# **UMA BASE DE DADOS PARA OS ESTUÁRIOS EUROPEUS**

Eduardo Manuel OLIVEIRA<sup>1</sup>, João Palha FERNANDES $^2$ 

#### **RESUMO**

 $\overline{a}$ 

Apresenta-se a estrutura e a interface de uma base de dados para os estuários Europeus, desenvolvida no âmbito de um projecto para a Agência Europeia do Ambiente (AEA).

A base de dados foi desenvolvida, numa fase inicial, utilizando o Microsoft Access 97, procurando-se que o programa fosse de utilização amigável e fácil consulta. Dado o volume de informação que se espera vir a conter (cerca de 2700 estuários e formações estuarinas equiparadas), a estrutura e a informação da base de dados transitarão, posteriormente, para uma plataforma mais robusta, o Oracle Server 8.0, mantendo-se, porém, a mesma interface.

A informação que a base de dados conterá provirá das instituições tutelares das formações estuarinas europeias (ou do ambiente costeiro em geral), dos Estados Membros e não Membros da União Europeia.

Tendo em conta os objectivos da base de dados, no contexto das acções a desenvolver pela AEA, procurou-se que a informação a disponibilizar permitisse uma caracterização adequada do estado ambiental dos estuários Europeus, incluindo a sua evolução histórica (pela inclusão da data a que corresponde um dado particular, p.ex.). Assim, para além da descrição física, que inclui desde a topo-hidrografia, a geomorfologia, os elementos maregráficos relevantes (amplitude, velocidades e prismas de maré), incluiram-se também descritores ambientais e sócio-económicos do estuário e da sua região envolvente próxima.

**Palavras-chave:** Base de dados, Estuários, Indicadores ambientais costeiros e estuarinos

<sup>1</sup> Engº Civil, Investigador Principal do LNEC, Lisboa, Portugal

<sup>2</sup> Licenciado em Informática, Bolseiro de Investigação do LNEC, Lisboa, Portugal

# **1 - INTRODUÇÃO**

#### **1.1 - Apresentação e objectivos**

No âmbito do Programa Plurianual da Agência Europeia do Ambiente (AEA) para o Centro Temático Europeu para o Ambiente Marinho e Costeiro (ETC/MCE), têm sido realizados no Núcleo de Estuários (NET) do Laboratório Nacional de Engenharia Civil (LNEC), de parceria com outras instituições Europeias, diversos estudos que têm por objectivo a identificação de metodologias de gestão integrada e sustentada da zona costeira. De entre esses estudos, destaca-se a construção de uma base de dados dos estuários e formações estuarinas Europeus<sup>1</sup>.

Esta base de dados tem por objectivo fornecer informação relevante sobre o estado e as características do ambiente dos estuários Europeus à AEA e a outros órgãos de decisão Europeus, para apoio à tomada de decisão em matéria de gestão do ambiente estuarino (e costeiro, de um modo mais alargado), baseada em dados periodicamente actualizados e fornecidos pelas entidades tutelares dos estuários dos Estados Membros da União Europeia e outros. Um outro objectivo, não menos relevante, é o de providenciar ao público Europeu informação relevante e actualizada sobre o ambiente estuarino, contribuindo, assim, para uma consciência colectiva mais esclarecida sobre as políticas ambientais estabelecidas.

No presente documento apresentam-se as características da base de dados construída, ilustrando-se com alguns resultados da sua consulta.

#### **1.2 - Condicionantes**

 $\overline{a}$ 

Tendo em conta os objectivos da base de dados, esta foi concebida por forma a satisfazer os seguintes requisitos:

- 1. Permitir a identificação clara do estuário, quer do ponto de vista geográfico, quer do ponto de vista administrativo ou físico.
- 2. Conter dados técnicos e científicos, provenientes de fontes credíveis, nacionais ou internacionais.
- 3. Providenciar uma clara indicação do estado ambiental dos estuários, quer através de dados físicos e químicos, quer de indicadores ambientais apropriadamente seleccionados.
- 4. Permitir a comparação de estuários entre si.
- 5. Constituir um instrumento auxiliar no estabelecimento de políticas adequadas de gestão dos estuários.
- 6. Permitir o acesso ao público, no todo ou em parte, em condições a estabelecer.

Assim, a realização da base de dados passou pelos seguintes quatro passos. O primeiro consistiu na definição da estrutura da base de dados, resultando na identificação da informação a considerar com vista à adequada e completa caracterização dos estuários Europeus. O segundo referiu-se à construção da base de dados após aprovação da estrutura proposta. A este seguiu-se a progressiva introdução e actualização da informação que, entretanto, foi sendo recolhida sobre os estuários Europeus. O passo final será a concepção e realização das condições de acesso à base de dados por um público mais vasto, por forma a garantir a consecussão dos requisitos acima expressos.

<sup>&</sup>lt;sup>1</sup> Neste texto, considerar-se-á, por simplificação de linguagem que a expressão "estuários" se refere a "estuários e outras formações estuarinas", como sejam as lagoas costeiras, os deltas, os *fjords* e os *fjards*.

No presente documento abordam-se os três primeiros passos, não estando ainda definidas as condições de acesso que permitam concretizar o último passo.

## **2 - ARQUITECTURA DA BASE DE DADOS**

Considerando os requisitos exigidos, a arquitectura que melhor se adequa a estes, é a arquitectura *cliente-servidor*. Esta divide o processamento da base de dados em dois sistemas: o *cliente*, que interage com o utilizador, e o *servidor*, que gere a base de dados.

Um exemplo que ilustra esta arquitectura é o utilizado na *World Wide Web* (WWW), em que programas como o Netscape ou o Internet Explorer são o programa *cliente* e o programa que responde à consulta é o *servidor*.

De início, para se obter rapidamente uma versão experimental da base de dados dos estuários Europeus, optou-se por utilizar o Microsoft Access como ferramenta de desenvolvimento, apoiado pelas linguagens Visual Basic for Applications (VBA) e Structured Query Language (SQL). Posteriormente, a estrutura da base de dados assim desenvolvida, bem como a informação que vier a ser introduzida, serão transferidas para um *servidor* de base de dados (p.ex., Oracle Server ou SQL Server), mantendo-se a interface (*cliente*) em Microsoft Access, garantindo-se, assim, a arquitectura *cliente-servidor* preconizada.

### **3 - ESTRUTURA DA BASE DE DADOS**

#### **3.1 - Princípios orientadores**

A construção da estrutura da base de dados, em conformidade com os requisitos enunciados, exigiu a adopção prévia de alguns princípios orientadores, como sejam:

- 1. Agrupamento lógico da informação a registar, por forma a facilitar a construção das tabelas e das relações, bem como orientar a introdução dos dados;
- 2. Estabelecimento de um glossário comum, para evitar erros interpretativos na fase de introdução de dados e, assim, garantir a consistência da informação e a pretendida comparação entre estuários.

Relativamente a este último aspecto, uma das soluções adoptadas foi a de identificar "valores" possíveis, exclusivamente ou únicos, que alguns descritores do ambiente estuarino poderiam tomar. Deste modo, as respostas são orientadas para um conjunto limitado de opções, mas não ambíguas. Como exemplo citam-se:

- ♦ As respostas possíveis para *Tipo de estuário* são, unicamente, *Estuário*, *Delta*, *Lagoa Costeira*. *Fjord*, *Fjard*;
- ♦ As respostas possíveis para *Tipo de usos* são, unicamente *Actividade portuária*, *Aquacultura*, *Área protegida*, *Banho*, *Energia*, *Exploração mineira*, *Indústria , Navegação*, *Pesca*, *Recreio*, *Salinas*, *Turismo*.

#### **3.2 - Tipo de informação a registar**

A informação considerada relevante para a base de dados preconizada foi agrupada de forma lógica, quanto ao seu conteúdo ou tipo, em:

- ♦ Identificação;
- ♦ Características físicas;
- ♦ Características ambientais;
- ♦ Características físicas;
- ♦ Administração.

Para cada um destes agrupamentos, enumeram-se de seguida os atributos que se consideraram relevantes para uma completa descrição do estuário.

# **Identificação**

Este grupo regista a informação que permite identificar o estuário através dos seguintes atributos:

- ♦ *Nome* por que o estuário é conhecido.
- ♦ *País*(*es*) que bordeja(m) o estuário.
- ♦ *Região marítima* e *Sub-Região marítima* a que o estuário aceda.
- ♦ *Coordenadas geográficas* de um ponto relevante do estuário.
- ♦ *Imagem*(*ens*) descritiva(s) do estuário.

Esta(s) pode(m) assumir a forma de quaisquer representações pictóricas do estuário, como sejam, cartas hidrográficas, desenhos feitos em computador, postais ilustrados, fotografias aéreas ou de satélite.

## **Características físicas**

Estas representam aspectos genéricos, mas relevantes, da fisiografia do estuário, nomeadamente:

- ♦ *Morfologia*:
	- ◊ *Tipo de estuário* [estuário, delta, lagoa costeira, fjord, fjard];
	- ◊ *Tipo de mistura salina* [homogéneo, parcialmente misturado, estratificado];
- ♦ *Características maregráficas*:
	- ◊ *Área molhada em preia-mar* e *em baixa-mar*;
	- ◊ *Extensão da maré*;
	- ◊ *Tempo de varrimento* (*Flusshing time*);
	- ◊ *Amplitude* e *Prisma da maré viva*;
	- ◊ *Velocidade máxima* e *Coordenadas geográficas do ponto* da sua ocorrência;
- ♦ *Características do*(*s*) *rio*(*s*) *afluente*(*s*):
	- ◊ *Nome* do rio afluente;
	- ◊ *Tipo* [principal, afluente];
	- ◊ *Código*;
	- ◊ *Caudal médio*;
	- ◊ *Caudal de estiagem*;
	- ◊ *Caudal de cheia*;
	- ◊ *Máxima cheia* conhecida e respectiva *Data* de ocorrência.

## **Características ambientais**

Estas representam aspectos genéricos do ambiente estuarino, nomeadamente:

- ♦ *Principais usos* do estuário:
	- ◊ *Data* a que se refere a classificação do uso atribuído;
	- ◊ *Tipos de uso* [Actividade portuária, Aquacultura, Área protegida, Banho, Energia, Exploração mineira, Indústria , Navegação, Pesca, Recreio, Salinas, Turismo];
	- ◊ *Importância* de cada tipo de uso [valores numa escala de 1 a 5];
	- ◊ *Comentários*;
- ♦ *Indicadores ambientais*:
	- ◊ *Data* a que se refere a classificação do indicador ambiental atribuído;
- ◊ *Tipo de indicador ambiental* [presença de algas, visibilidade de presença de óleos, quociente entre o perímetro artificial e o perímetro total];
- ◊ *Valor* atribuído ao indicador ambiental;
- ◊ *Comentários*;
- ♦ *Problemas ambientais*:
	- ◊ *Data* a que se refere a classificação do problema ambiental atribuído;
	- ◊ *Tipo de problema* [poluição, falta de estrutura de gestão, …];
	- ◊ *Evolução* do problema, relativamente à data de registo anterior [estável, melhorando, piorando];
	- ◊ *Comentários*;
- ♦ *Características sócio-económicas*:
	- ◊ *Data* a que se refere a classificação do indicador sócio-económico atribuído;
	- ◊ *Tipo de indicador sócio-económico* [importância económica, população dependente ou servida pelo estuário, área do *Interland* servido];
	- ◊ *Valor* atribuído ao indicador sócio-económico;
	- ◊ *Comentários*.

# **Administração**

Neste grupo, identificaram-se os elementos descritivos da administração do estuário, como sejam:

- ♦ *Unidade territorial de 3º nível (*NUTS3*)*:
	- ◊ *Nome* da NUTS3 vizinho do estuário;
	- ◊ *País* a que pertence a NUTS3;
	- ◊ *Área* da NUTS3;
	- ◊ *Nº de habitantes* da NUTS3;
- ♦ *Instituições* que intervêm no estuário (tutelares ou não):
	- ◊ *Nome*;
	- ◊ *Morada*;
	- ◊ *Tipo de instituição* [Administração nacional, Administração regional, Administração local, Administração portuária, Organização não Governamental, outras];
	- ◊ *Nome para contacto* e formas de contacto (telefone, fax, e-mail).

## **3.3 - Tabelas construídas**

Numa base de dados relacional. a organização interna da informação passa pela construção de tabelas, adequadamente ligadas entre si.

As tabelas são constituídas, por um lado, pelo conjunto de atributos (*campos*) seleccionados para a completa caracterização dos estuários a registar na base de dados e, por outro lado, pela informação correspondente a esses atributos para cada um dos estuários (*registos*).

As tabelas construídas para a base de dados dos estuários Europeus podem ser divididas em três tipos básicos: *Tabelas principais*, *Tabelas de interligação* e *Tabelas auxiliares*.

As primeiras contêm a informação a registar sobre cada um dos atributos por que se compõem e que descrevem o estuário. As segundas permitem o estabelecimento das ligações não unívocas que algumas das tabelas principais construídas manifestam. As últimas contêm listas de valores exclusivos, previamente definidos, para alguns dos atributos (exemplo, *Tipo de estuário*, a que se atribuiu exclusivamente os valores *Estuário*, *Delta*, *Lagoa costeira*, *Fjord* e *Fjard*).

As *Tabelas principais* construídas foram:

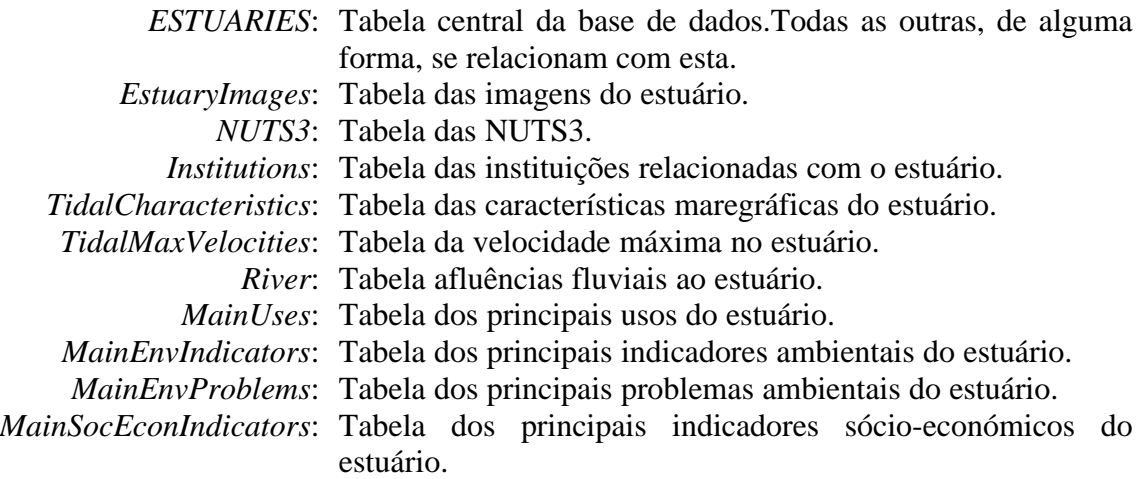

Na Figura 1, apresenta-se um exemplo de algumas das tabelas construídas e respectivas ligações.

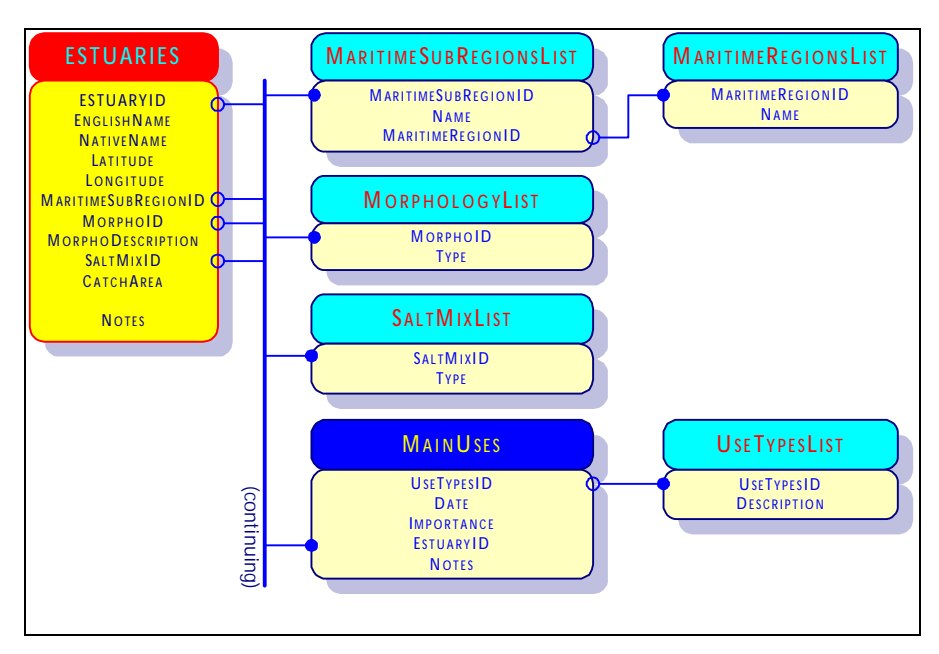

Figura 1 - Exemplo de Tabelas e respectivas ligações

## **4 - INTERFACE DA BASE DE DADOS**

### **4.1 - Princípios orientadores**

Considerando os objectivos da base de dados, a informação que deverá conter e os instrumentos disponíveis para a sua realização, entendeu-se que a construção da interface deveria obedecer aos seguintes princípios orientadores:

- 1. Concepção orientada para o utilizador e auto-explícita;
- 2. Separação das tarefas de *Actualização* e de *Consulta* da base de dados;
- 3. Agrupamento lógico e ordenado da informação a fornecer à base de dados;
- 4. Apresentação das opções alternativas previstas para alguns atributos;

Deste enquadramento, resultou um conjunto de páginas de opções e formulários que conduzem o utilizador de uma forma lógica e sequencial ao longo do processo de *Actualização* e/ou de *Consulta*.

Quanto ao resultado da Consulta, e de acordo com as pretensões da AEA, procurou-se que este se materializasse por fichas descritivas dos estuários satisfazendo o critério de interrogação. Deste modo, e caso se pretendesse todo o conteúdo da base de dados, resultaria um atlas dos estuários Europeus, todos descritos de forma semelhante.

Na sequência, descrevem-se os aspectos relevantes dos processos de Inserção ou Actualização de dados, de Consulta ou Interrogação da base de dados e, finalmente, dos Relatórios resultantes dessa consulta.

## **4.2 - Inserção e actualização**

Como referido, a função de Actualização da base de dados apresenta-se formalmente separada da função de Interrogação, num primeiro quadro de "boas-vindas" (Figura 2). Tal separação visa também distinguir o tipo de utilizadores que estarão autorizados a aceder à base de dados. Naturalmente que, para o processo de Actualização, somente um número restrito estará habilitado a fazê-lo, mediante a indicação de uma senha (ainda não materializada na presente versão da base de dados).

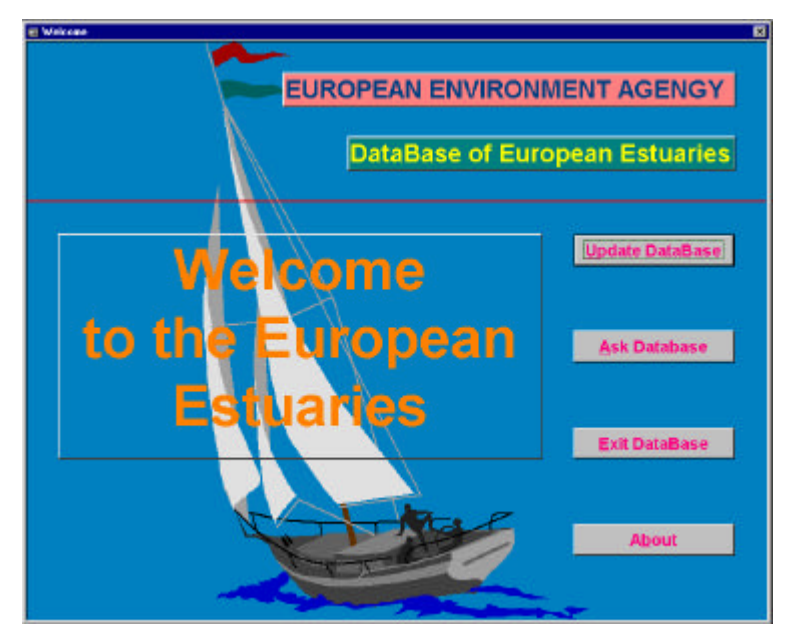

Figura 2 - Página de entrada na base de dados

Foram numerosas as páginas de opções e de formulários desenhadas para o processo de *Actualização*. No Quadro 1 apresentam-se, esquematicamente, a sequência das opções e dos formulários desenhados, e na Figura 3 e na Figura 4 dois exemplos.

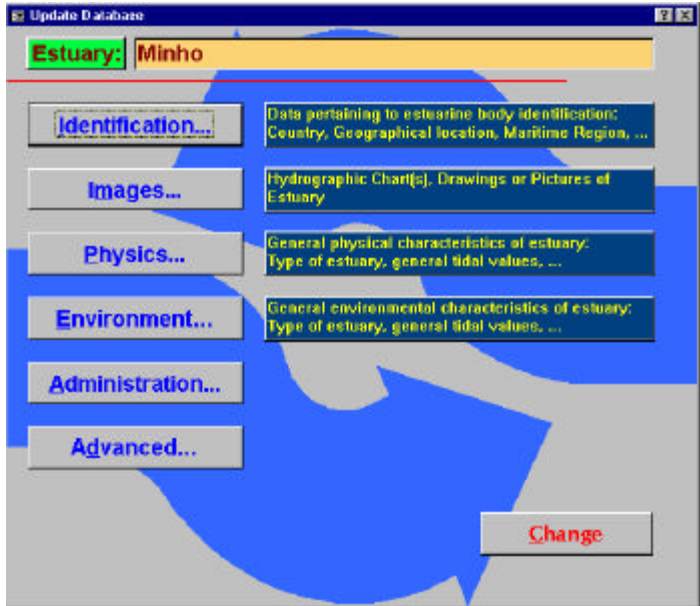

Figura 3 - Exemplo de menu de Inserção

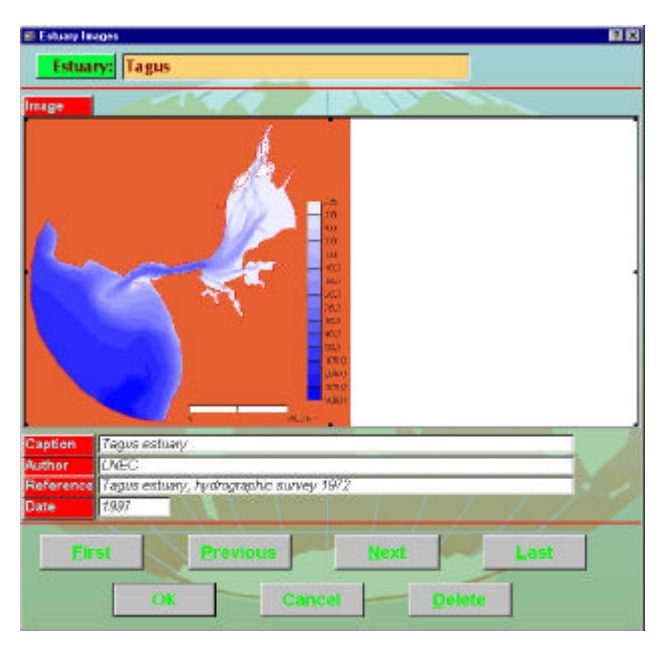

Figura 4 - Exemplo de formulário de Inserção

A activação das opções e dos formulários e a sua desactivação quando completada a acção de inserção é feita através de botões especificamente pressionados para realizar a acção pretendida. Uma vez completada a acção de inserção, a desactivação do formulário respectivo conduz o utilizador ao formulário (ou opção) anterior, prosseguindo-se as operações em conformidade com as escolhas apresentadas.

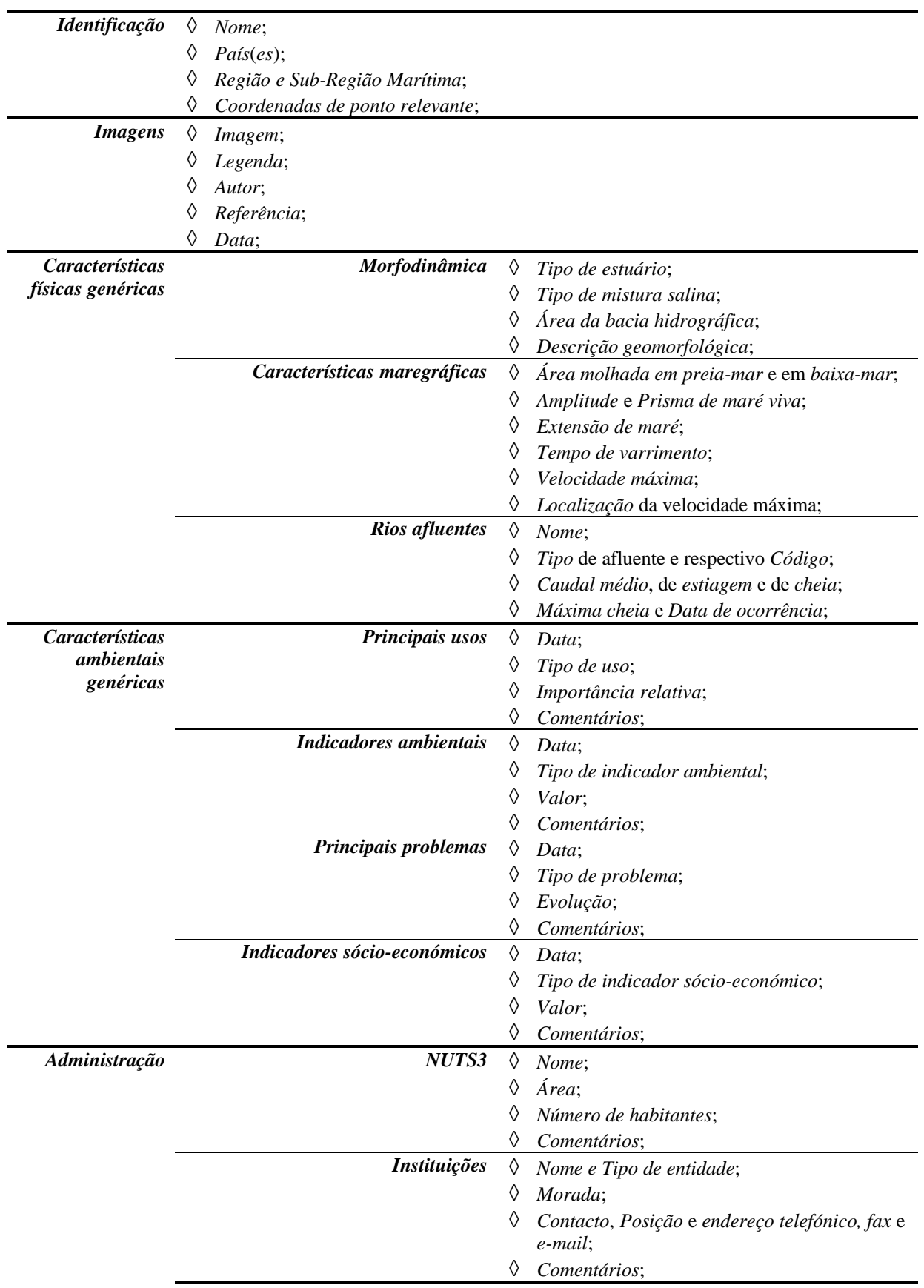

Quadro 1 - Plano das opções e dos formulários de Inserção de dados

### **4.3 - Interrogação e relatórios**

O desenho do processo de interrogação da base de dados, efectuado sobre um formulário específico, também obrigou à adopção de requisitos prévios, nomeadamente:

- 1. O resultado da consulta deveria ser um sub-conjunto completo da base de dados, i.e., toda a informação respeitante a, pelo menos, um estuário satisfazendo o critério de pesquisa.
- 2. O processo de pesquisa deveria permitir múltiplas condições (*cruzamento de informação*).

Destes requisitos resultou que o desenho da questão a colocar à base de dados se traduz pelo seguinte tipo de interrogação:

*Que estuários têm* **[***Atributo***]** *Relacionado com* **[***Valor***]***?*

sendo:

- ♦ **[***Atributo***]** um qualquer atributo usado na caracterização do estuário;
- ♦ A *Relação* a satisfazer é definida pelos operadores "=" (igual), "<" (menor do que), ">" (maior do que), "<>" (diferente), ou "like" (presente).
- ♦ **[***Valor***]** o valor que **[***Atributo***]** deverá satisfazer.

O *cruzamento de informação* é conseguido pela adição dos operadores lógicos "AND" ou "OR" à primeira condição de pesquisa expressa, retomando-se o processo para nova condição nos mesmos termos da anterior. Este procedimento conduz, então, à seguinte fórmula complexa a resolver:

*Que estuários obedecem à* **{***Condição 1***}** *AND/OR* **{***Condição 2***}** *AND/OR* …*?*

sendo

♦ **{***Condição i***}** descrito por "**[***Atributo j***]** *Relacionado com* **[***Valor k***]**".

O estabelecimento da condição de pesquisa é feito interactivamente e replicado numa linha de comando, permitindo, assim, que o utilizador visualize a condição que está a impor. Uma vez completada a formulação da interrogação à base de dados, o resultado a que corresponderá é obtido pressionando o comando *EXECUTE*, especificamente incluído.

O processo pode ser retomado em qualquer altura, permitindo, assim, não só correcções na formulação da questão, como aproximações sucessivas até à obtenção do resultado desejado. A Figura 5 ilustra o formulário de *Interrogação* da base de dados como descrito.

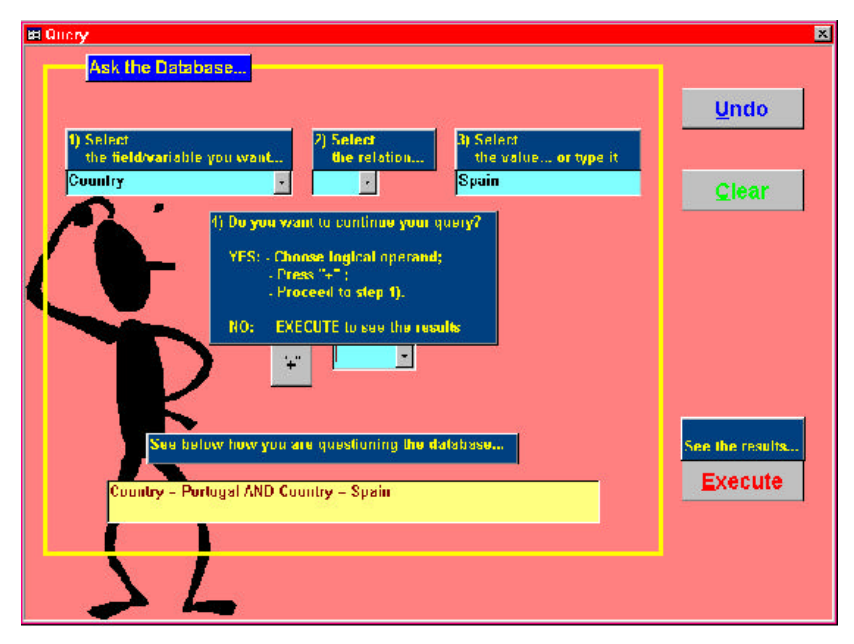

Figura 5 - Formulário de Interrogação da Base de dados

Na Figura 6 apresenta-se um extracto de um relatório.

# **5 - CONCLUSÕES**

Apresentou-se neste documento a estrutura e a interface de uma base de dados para os estuários Europeus.

Da experiência de introdução da informação relativa aos estuários Portugueses, bem como de alguma informação relativa aos estuários de outros países, verificou-se que será necessário, a curto prazo, migrar a base de dados para uma plataforma mais robusta. Em princípio, esta deverá ser um servidor de base de dados apoiado no ORACLE Server 8.0, por ser um dos servidores disponíveis e resolver adequadamente os problemas de escalabilidade da informação (manipulação de grande quantidade de informação), como se espera vir a ter.

Dado o interesse da Agência Europeia do Ambiente em disponibilizar a consulta pública da informação contida nesta base de dados, está ainda em estudo a melhor forma de o fazer. Considerando a grande difusão da Internet e a sua adequabilidade para suporte de informação pública, julga-se que será através deste instrumento e das tecnologias associadas que se poderá concretizar esta intenção.

#### **AGRADECIMENTOS**

Os autores agradecem a contribuição dada pelos colegas Ricardo Pinto, Paula Antão, Margarida Cardoso da Silva e Fernando Brito na concepção e na construção do programa, bem como na introdução de dados.

#### **BIBLIOGRAFIA**

OLIVEIRA, Eduardo M.; FERNANDES, João Palha - *Database for European Estuaries. Construction*. Lisboa (Portugal), LNEC, 1997.

OLIVEIRA, Eduardo M. - *Data base for European Estuaries and Coastal Lagoons. Final Draft*. Lisboa (Portugal), LNEC, 1996.

Microsoft Corp. - Microsoft Access and Visual Basic for Applications Reference. Redmond (USA), Microsoft Corp., 1997.

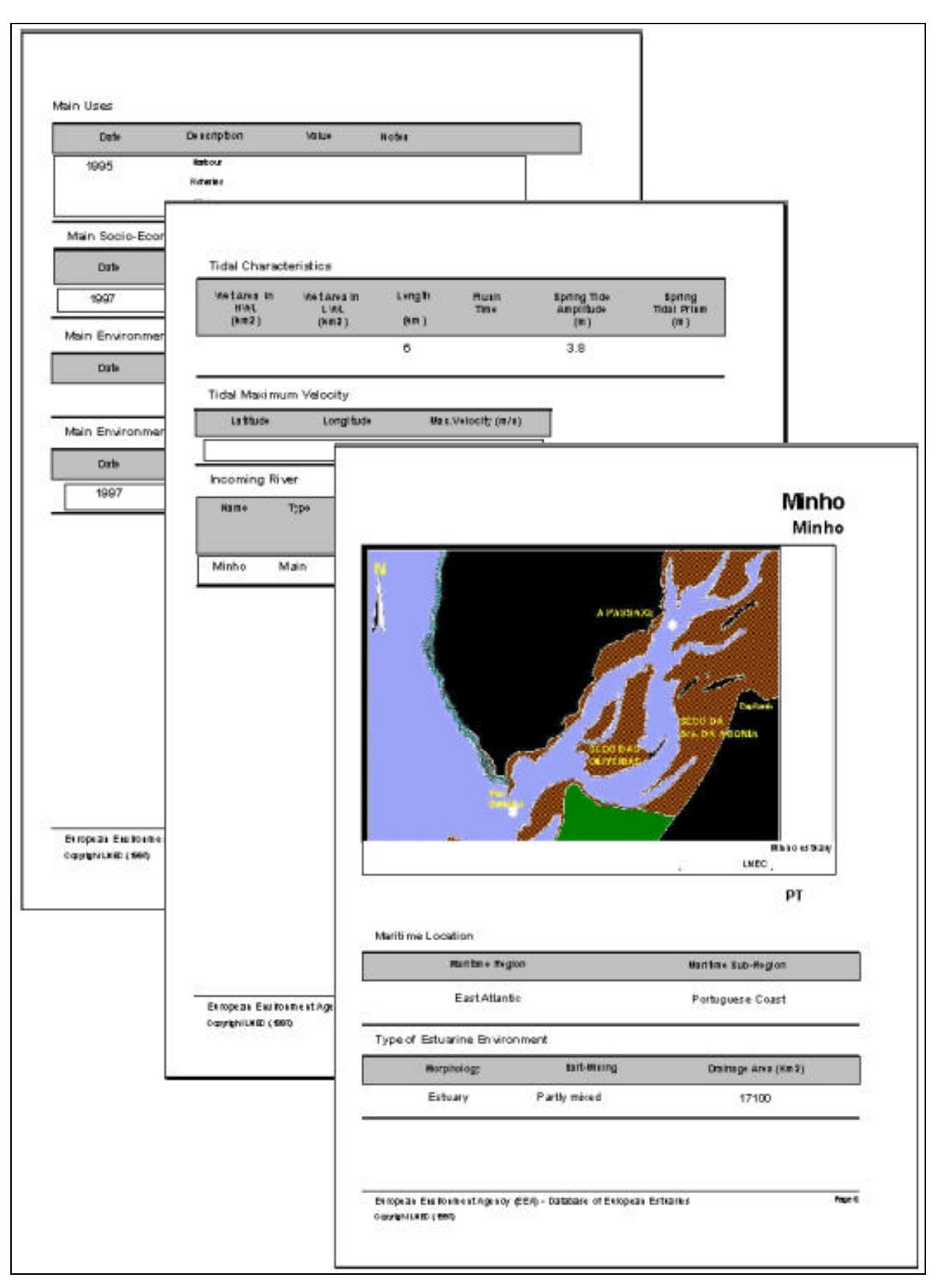

Figura 6 – Exemplo de relatório